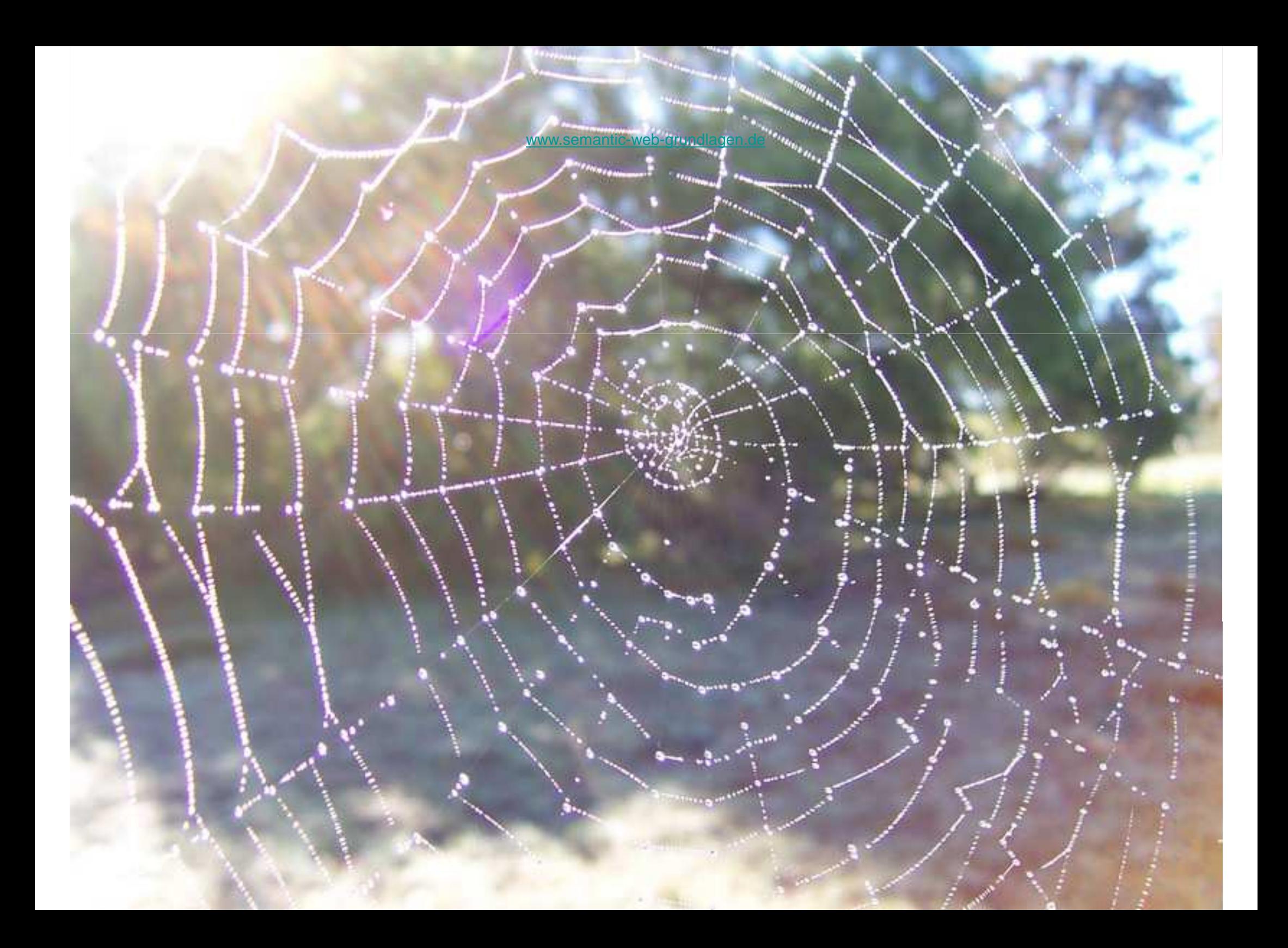

# RDF Schema

www.semantic-web-grundlagen.de

# Dr. Sebastian Rudolph

Einleitung und XML

Einführung in RDF

RDF Schema

Logik - Grundlagen

Semantik von RDF(S)

OWL - Syntax und Intuition

OWL - Semantik und Reasoning

OWL 2

SPARQL - Syntax und Intuition

Konjunktive Anfragen / Einführung Regelsprachen

Regeln für OWL

Ontology Engineering

Semantic Web - Anwendungen

#### **Semantic Web Architecture**

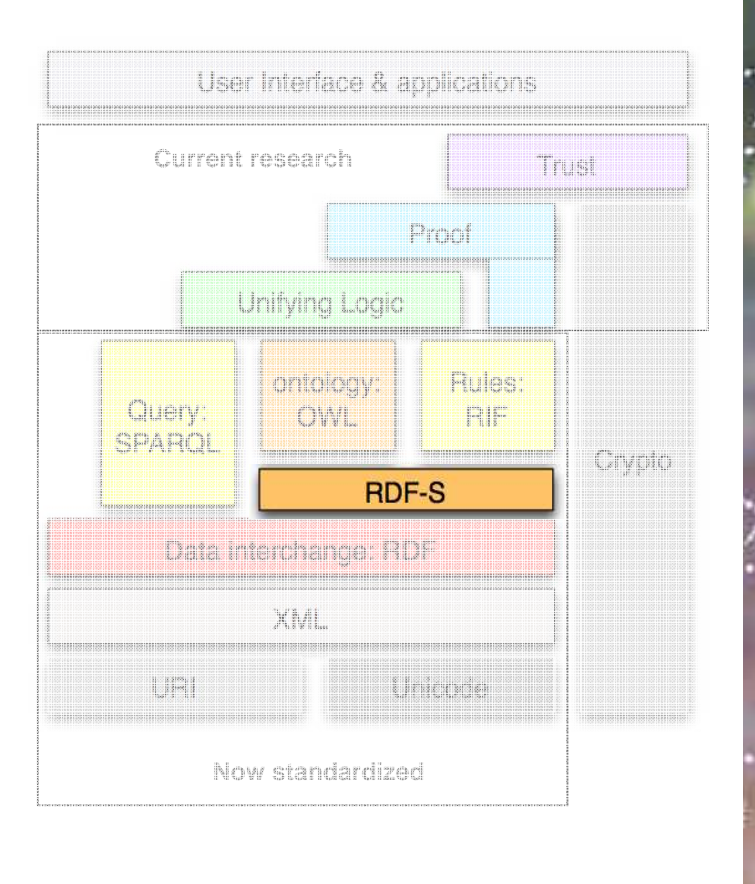

entspricht dem zweiten Teil von Kapitel 3 des Buches "Semantic Web - Grundlagen" - siehe auch http://www.semantic-web-grundlagen.de/index.php/Kapitel\_3

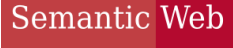

**TECHNOLOGIES** 

# Agenda

- Motivation
- Klassen und Klassenhierarchien
- Propertys und Propertyhierarchien
- Einschränkungen auf Propertys
- offene Listen
- Reifikation
- zusätzliche Informationen in RDFS
- einfache Ontologien

**TECHNOLOGIES** 

# Agenda

- Motivation
- Klassen und Klassenhierarchien
- Propertys und Propertyhierarchien
- Einschränkungen auf Propertys
- offene Listen
- Reifikation
- zusätzliche Informationen in RDFS
- einfache Ontologien

### Semantic Web Schemawissen mit RDFS**TECHNOLOGIES**

• RDF bietet universelle Möglichkeit zur Kodierung von faktischen Daten im Web:

http://example.org/VerlegtBei http://www.springer.com/Verlag http://example.org/SemanticWeb

- = Aussagen über einzelne Ressourcen (Individuen) und deren Beziehungen
- wünschenswert: Aussagen über generische Mengen von Individuen (Klassen), z.B. Verlage, Organisationen, Personen etc.

## Semantic Web Schemawissen mit RDFS

- weiterhin wünschenswert: Spezifikation der logischen Zusammenhänge zwischen Individuen, Klassen und Beziehungen, um möglichst viel Semantik des Gegenstandsbereiches einzufangen, z.B.:"Verlage sind Organisationen.""Nur Personen schreiben Bücher."
- in Datenbanksprache: Schemawissen

#### Semantic Web Schemawissen mit RDFS**TECHNOLOGIES**

- RDF Schema (RDFS):
	- -Teil der W3C Recommendation zu RDF
	- ermöglicht Spezifikation von schematischem (auch: terminologischem) Wissen
	- spezielles RDF-Vokabular (also: jedes RDFS-Dokument ist ein RDF-Dokument
	- - Namensraum (i.d.R. abgekürzt mit rdfs:) : http://www.w3.org/2000/01/rdf-schema#

#### Semantic Web Schemawissen mit RDFS**TECHNOLOGIES**

- RDF Schema (RDFS):
	- jedoch: Vokabular nicht themengebunden (wie z.B. bei FOAF), sondern generisch
	- erlaubt die Spezifikation (von Teilen) der Semantik beliebiger RDF-Vokabulare (ist also eine Art "Metavokabular")
	- - Vorteil: jede Software mit RDFS-Unterstützung interpretiert jedes vermittels RDFS definierte Vokabular korrekt
	- - Funktionalität macht RDFS zu einer Ontologiesprache (für leichtgewichtige - engl.: lightweight - Ontologien)
	- -"A little semantics goes a long way."

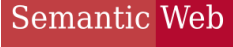

**TECHNOLOGIES** 

# Agenda

- Motivation
- Klassen und Klassenhierarchien
- Propertys und Propertyhierarchien
- Einschränkungen auf Propertys
- offene Listen
- Reifikation
- zusätzliche Informationen in RDFS
- einfache Ontologien

### Semantic Web Klassen und Instanzen**TECHNOLOGIES**

• Typisierung von Ressourcen bereits in RDF zur Kennzeichnung von Listen:

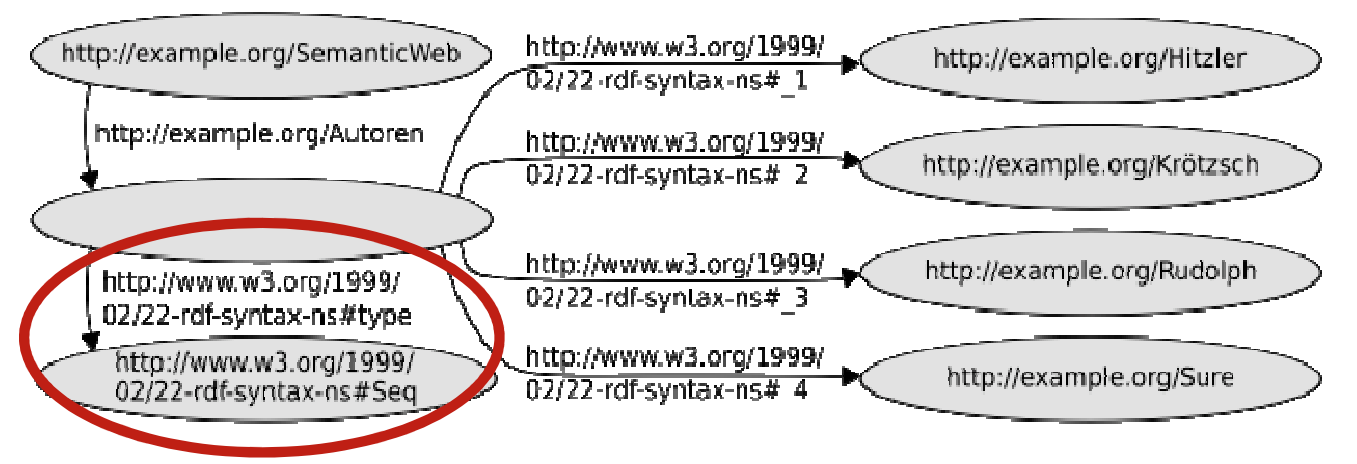

- •• Prädikat rdf:type weist dem Subjekt das Objekt als Typ zu
- • Objekt aufgefasst als Bezeichner für Klasse, der die durch das Subjekt bezeichnete Ressource (als sog. Instanz) angehört

## Semantic Web **TECHNOLOGIES Klassen und Instanzen**

- ex:SemanticWeb rdf:type ex:Lehrbuch .
	- -- charakterisiert "Semantic Web - Grundlagen" als Instanz der (neu definierten) Klasse "Lehrbuch"
	- - Klassenzugehörigkeit ist nicht exklusiv, z.B. mit o.g. Tripel gleichzeitig möglich:ex:SemanticWeb rdf:type ex:Unterhaltsam .
	- allgemein: a priori syntaktisch keine eindeutige Unterscheidung zwischen Individuen- und Klassenbezeichnern möglich
	- auch in der Realität Charakterisierung manchmal schwierig, beispielsweise fürhttp://www.un.org/#URI

#### Semantic Web Die Klasse aller Klassen**TECHNOL<mark>OGIES</mark>**

- jedoch manchmal eindeutige Kennzeichnung einer URI als Klassenbezeichner wünschenswert
- möglich durch Typung der betreffenden URI als rdfs:Class

es:Lehrbuch rdf:type rdfs:Class .

• rdfs:Class ist also die "Klasse aller Klassen" und enthält sich damit auch selbst, d.h. das folgende Tripel ist immer wahr:

rdfs:Class rdf:type rdfs:Class .

### Semantic Web **RECHNOLOGIES** Unterklassen - Motivation

- gegeben Tripel ex:SemanticWeb rdf:type ex:Lehrbuch .
- Problem: Suche nach Instanzen der Klasse ex:Buchliefert kein Resultat
- Möglichkeit: Hinzufügen von Tripel ex:SemanticWeb rdf:type ex:Buch .
- • löst das Problem aber nur für die eine Ressource ex:SemanticWeb
- automatisches Hinzufügen für alle Instanzen führt zu unnötig großen RDF-Dokumenten

Semantic Web **TECHNOLOGIES** Unterklassen

- Sinnvoller: einmalige Aussage, dass jedes Lehrbuch auch ein Buch ist, d.h. jede Instanz der Klasse ex:Lehrbuch ist automatisch auch eine Instanz der Klasse ex:Buch
- realisiert durch die rdfs:subClassOf-Property:

ex:Lehrbuch rdfs:subClassOf ex:Buch .

"Die Klasse der Lehrbücher ist eine *Unterklasse* der Klasse der Bücher."

Semantic Web Unterklassen

• rdfs:subClassOf-Property ist reflextiv, d.h. jede Klasse ist Unterklasse von sich selbst, so dass z.B. gilt:

ex:Lehrbuch rdfs:subClassOf ex:Lehrbuch .

• umgekehrt: Festlegung der Gleichheit zweier Klassen durch gegenseitige Unterklassenbeziehung, etwa:

ex:Hospital rdfs:subClassOf ex:Krankenhaus .ex:Krankenhaus rdfs:subClassOf ex:Hospital .

### Semantic Web Klassenhierarchien

• Üblich: nicht nur einzelne Unterklassenbeziehungen sondern ganze Klassenhierarchien (auch: Taxonomien)z.B.:ex:Lehrbuch rdfs:subClassOf ex:Buch .

ex:Buch rdfs:subClassOf ex:Printmedium .ex:Zeitschrift rdfs:subClassOf ex:Printmedium .

• in RDFS-Semantik verankert: Transitivität der rdfs:subClassOf-Property, d.h. es folgt automatischex:Lehrbuch rdfs:subClassOf ex:Printmedium .

#### Semantic Web Klassenhierarchien**TECHNOLOGIES**

- $\bullet$  Klassenhierarchien besonders ausgeprägt etwa in Biologie (z.B. Klassifikation von Lebewesen)
- •z.B.

zoologische Einordnung des modernenMenschen

#### <rdf:RDF

 xmlns:rdf="http://www.w3.org/1999/02/22-rdf-syntax-ns#"xmlns:rdfs="http://www.w3.org/2000/01/rdf-schema#" xmlns:ex="http://www.semantic-web-grundlagen.de/Beispiele#"><rdfs:Class rdf:about="&ex;Animalia"> <rdfs:label xml:lang="de">Tiere</rdfs:label></rdfs:Class> <rdfs:Class rdf:about="&ex;Chordata"> <rdfs:label xml:lang="de">Chordatiere</rdfs:label> <rdfs:subClassOf rdfs:resource="&ex;Animalia"/></rdfs:Class> <rdfs:Class rdf:about="&ex;Mammalia"> <rdfs:label xml:lang="de">S¨augetiere</rdfs:label> <rdfs:subClassOf rdfs:resource="&ex;Chordata"/></rdfs:Class> <rdfs:Class rdf:about="&ex;Primates"> <rdfs:label xml:lang="de">Primaten</rdfs:label> <rdfs:subClassOf rdfs:resource="&ex;Mammalia"/></rdfs:Class> <rdfs:Class rdf:about="&ex;Hominidae"> <rdfs:label xml:lang="de">Menschenaffen</rdfs:label> <rdfs:subClassOf rdfs:resource="&ex;Primates"/> </rdfs:Class> <rdfs:Class rdf:about="&ex;Homo"> <rdfs:label xml:lang="de">Mensch</rdfs:label> <rdfs:subClassOf rdfs:resource="&ex;Hominidae"/></rdfs:Class> <rdfs:Class rdf:about="&ex;HomoSapiens"> <rdfs:label xml:lang="de">Moderner Mensch</rdfs:label><rdfs:subClassOf rdfs:resource="&ex;Homo"/></rdfs:Class> <ex:HomoSapiens rdf:about="&ex;SebastianRudolph"/></rdf:RDF>

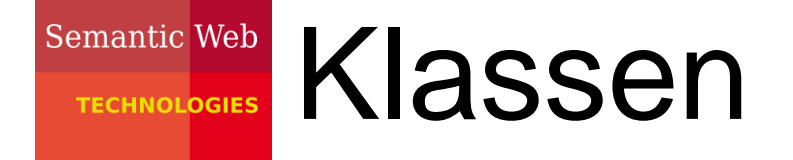

• intuitive Parallele zur Mengenlehre:

rdf:type entspricht  $\in$ rdfs:subClassOf entspricht C

• rechtfertigt beispielsweise auch die Reflexivität und Transitivität von rdfs:subClassOf

# Semantic Web TECHNOLOGIES Klassen in RDF/XML-Syntax

• verkürzte Darstellungen bei Angabe von Klasseninstanzen möglich:<ex:HomoSapiens rdf:about="&ex;SebastianRudolph"/>

# an Stelle von

<rdf:Description rdf:about= "&ex;SebastianRudolph"><rdf:type rdf:resource= "&ex;HomoSapiens"></rdf:Description>

• dementsprechend auch<rdfs:Class rdf:about="&ex;HomoSapiens"/>

# Vordefinierte

### **TECHNOLOGIES** Klassenbezeichner

- • rdfs:Resource Klasse aller Ressourcen (also sämtliche Elemente des Gegenstandsbereiches)
- rdf:Property Klasse aller Beziehungen (= die Ressourcen, die durch Prädikats-URIs referenziert werden)
- • rdf:List, rdf:Seq, rdf:Bag, rdf:Alt, rdfs:Container Klassen verschiedener Arten von Listen
- • rdfs:ContainerMembershipProperty Klasse aller Beziehungen, die eine Enthaltenseinsbeziehung darstellen

# Vordefinierte

### **TECHNOLOGIES** Klassenbezeichner

- rdf:XMLLiteral Klasse aller Werte des vordefinierten Datentyps **XMLLiteral**
- rdfs:Literal Klasse aller Literalwerte (enthält also alle Datentypen als Unterklassen)
- rdfs:Datatype Klasse aller Datentypen (ist also wie rdfs:Class eine Klasse von Klassen)
- rdf:Statement Klasse aller reifizierten Aussagen (s. dort)

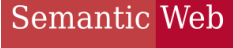

**TECHNOLOGIES** 

# Agenda

- Motivation
- Klassen und Klassenhierarchien
- Propertys und Propertyhierarchien
- Einschränkungen auf Propertys
- offene Listen
- Reifikation
- zusätzliche Informationen in RDFS
- einfache Ontologien

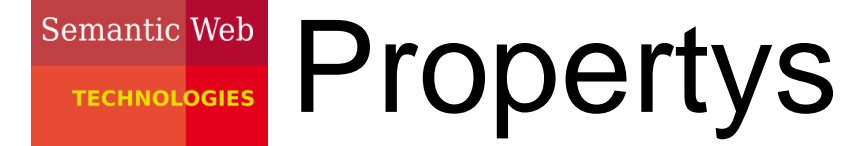

- •andere Bezeichnungen: Relationen, Beziehungen
- • Achtung: Propertys sind in RDF(S) nicht (wie in OOP) speziellen Klassen zugeodnet
- • Property-Bezeichner in Tripeln üblicherweise an Prädikatsstelle
- charakterisieren, auf welche Art zwei Ressourcen zueinander in Beziehung stehen
- • mathematisch oft dargestellt als Menge von Paaren: verheiratet\_mit =  ${(Adam, Eva), (Brad, Angelina), \ldots}$
- URI wird als Property-Bezeichner gekennzeichnet durch entsprechende Typung:ex:verlegtBei rdf:type rdf:Property .

### Semantic Web TECHNOLOGIES Unterpropertys

- ähnlich zu Unter-/Oberklassen auch Unter-/Oberpropertys denkbar und sinnvoll
- Darstellung in RDFS mittels rdfs:subPropertyOf z.B.:

ex:glücklichVerheiratetMit rdf:subPropertyOf rdf:verheiratetMit .

• erlaubt, aus dem Tripel

ex:Markus ex:glücklichVerheiratetMit ex:Anja .

zu schlussfolgern, dass

ex:Markus ex:verheiratetMit ex:Anja .

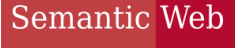

**TECHNOLOGIES** 

# Agenda

- Motivation
- Klassen und Klassenhierarchien
- Propertys und Propertyhierarchien
- Einschränkungen auf Propertys
- offene Listen
- Reifikation
- zusätzliche Informationen in RDFS
- einfache Ontologien

### Semantic Web FECHNOLOGIES Einschränkung von Propertys

- $\bullet$  häufig: Property kann sinnvoll nur ganz bestimmte Ressourcen verbinden, z.B. verbindet ex:verlegtBei nur Publikationen mit Verlagen
- d.h. für alle URIs a, b folgt aus dem Tripel
	- a ex:verlegtBei b .
	- dass auch gilt:
		- a rdf:type ex:Publikation .
		- b rdf:type ex:Verlag .
- kann in RDFS direkt kodiert werden: ex:verlegtBei rdfs:domain ex:Publikation .ex: verlegtBei rdfs: range ex: Verlag
- auch zur Angabe von Datentypen für Literale: ex:hatAlter rdfs:range xsd:nonNegativeInteger .

## Semantic Web **Einschränkung von Propertys**

- Propertyeinschränkungen bieten die einzige Möglichkeit, semantische Zusammenhänge zwischen Propertys und Klassen zu spezifizieren
- Achtung: Propertyeinschränkungen wirken global und konjunktiv, z.B.

ex:autorVon rdfs:range ex:Kochbuch .ex:autorVon rdfs:range ex:Märchenbuch .

bedeutet: jede Entität, von der jemand Autor ist, ist **gleichzeitig** Kochbuch und Märchenbuch

• daher: als domain/range immer allgemeinste mögliche Klasse verwenden

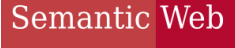

**TECHNOLOGIES** 

# Agenda

- Motivation
- Klassen und Klassenhierarchien
- Propertys und Propertyhierarchien
- Einschränkungen auf Propertys
- offene Listen
- Reifikation
- zusätzliche Informationen in RDFS
- einfache Ontologien

#### Semantic Web Arbeit mit offenen Listen**TECHNOLOGIES**

•zur Erinnerung: offene Listen in RDF:

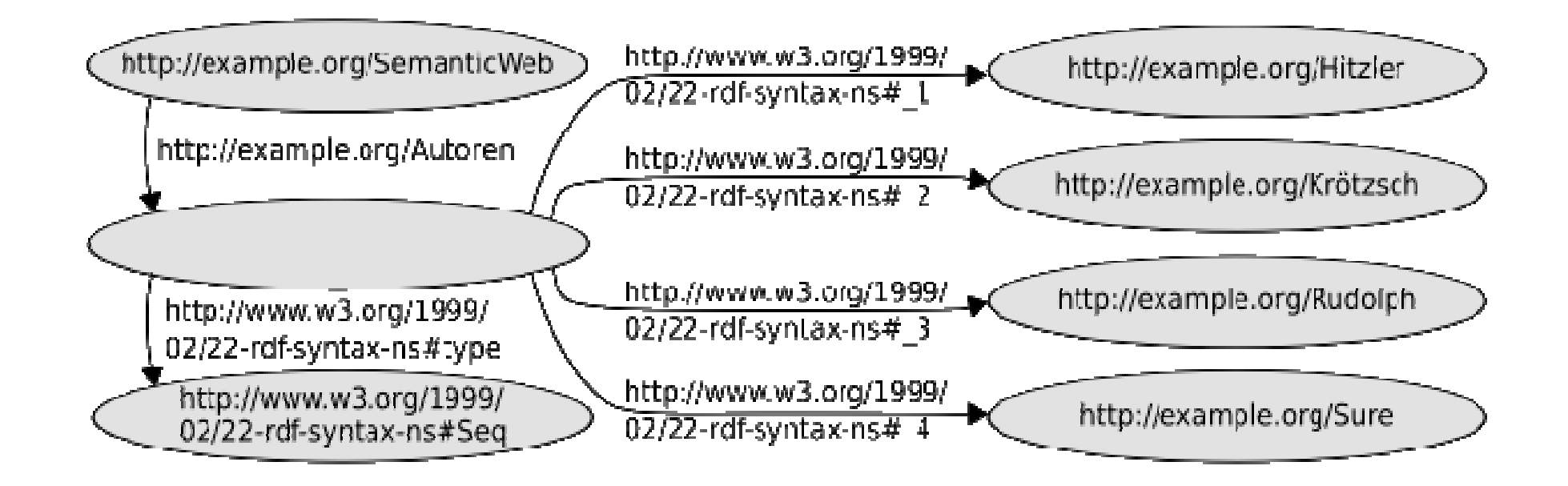

## Semantic Web **TECHNOLOGIES Arbeit mit offenen Listen**

- $\bullet$  neue Klasse: rdfs:Container als Oberklasse von rdf:Seq, rdf:Bag, rdf:Alt
- • neue Klasse: rdfs:ContainerMembershipProperty Elemente sind keine Individuen i.e.S. sondern selbst **Propertys**
- $\bullet$  intendierte Semantik: jede Property, die aussagt, dass das Subjekt im Objekt enthalten ist, ist Instanz von rdfs:ContainerMembershipProperty
- Es gilt also insbesondere rdf:\_1 rdf:type rdfs:ContainerMembershipProperty .rdf:\_2 rdf:type rdfs:ContainerMembershipProperty .etc.

## Semantic Web **TECHNOLOGIES Arbeit mit offenen Listen**

- $\bullet$  neue Property: rdfs:memberOberproperty aller in rdfs:ContainerMembershipPropertyenthaltenen Propertys, also die "universelle Enthaltenseinsrelation"
- damit in RDFS-Semantik verankert: wann immer für eineProperty p das Tripel
	- p rdf:type rdfs:ContainerMembershipProperty .

gilt, folgt aus dem Tripel

a p b .

sofort das Tripel

<sup>a</sup> rdfs:member b .

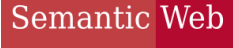

**TECHNOLOGIES** 

# Agenda

- Motivation
- Klassen und Klassenhierarchien
- Propertys und Propertyhierarchien
- Einschränkungen auf Propertys
- offene Listen
- Reifikation
- zusätzliche Informationen in RDFS
- einfache Ontologien

Semantic Web Reifikation**TECHNOL<mark>OGIES</mark>** 

- $\bullet$  Problematisch in RDF(S): Modellierung von Aussagenüber Aussagen (häufig zu erkennen am Wort"dass"), z.B.: "Der Detektiv vermutet, **dass** der Butler den Gärtner ermordet hat."
- erster Modellierungsversuch: ex:detektiv ex:vermutet "Der Butler hat den Gärtnerermordet." .
	- ungünstig: auf Literal-Objekt kann schlecht in anderen Aussagen Bezug genommen werden (keine URI)
- $\bullet$  zweiter Modellierungsversuch: ex:detektiv ex:vermutet ex:derButlerHatDenGärtnerErmordet .
	- ungünstig: innere Struktur der dass-Aussage geht verloren

- Problematisch in RDF(S): Modellierung von Aussagenüber Aussagen (häufig zu erkennen am Wort"dass"), z.B.: "Der Detektiv vermutet, **dass** der Butler den Gärtner ermordet hat."
- einzelne dass-Aussage leicht in RDF modellierbar: ex:butler ex:hatErmordet ex:gärtner
- wünschenswert: ganzes RDF-Tripel als Objekt eines anderen Tripels; ist aber kein gültiges RDF

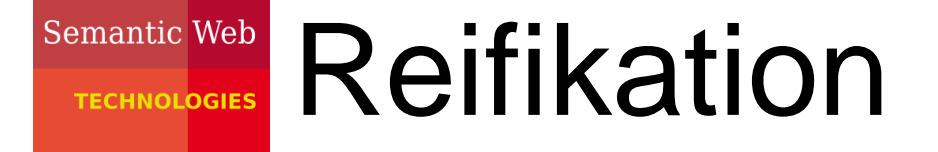

 $\bullet$  Lösung (ähnlich wie bei mehrwertigen Beziehungen): Hilfsknoten für die geschachtelte Aussage:

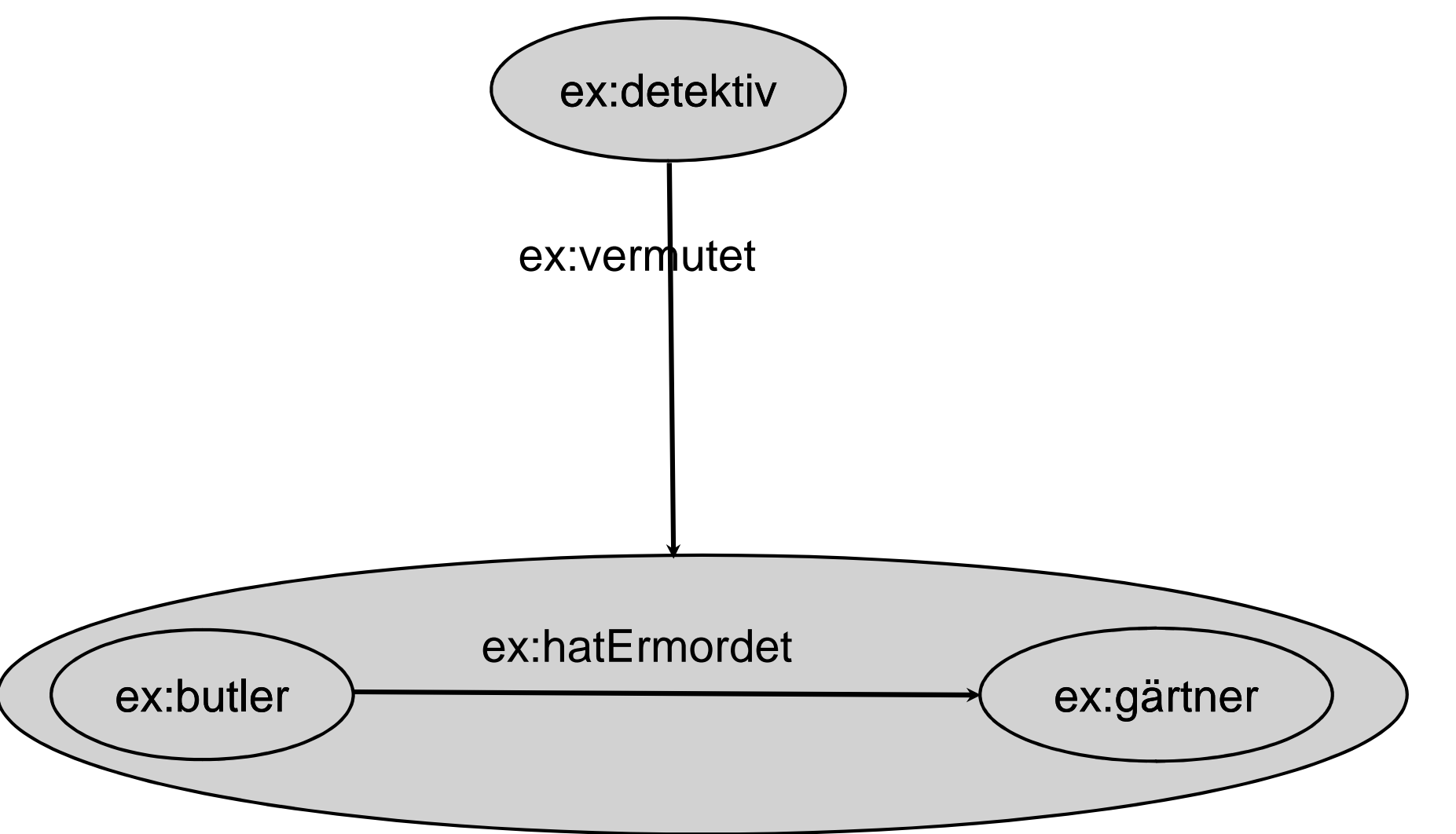

 $\bullet$  Lösung (ähnlich wie bei mehrwertigen Beziehungen): Hilfsknoten für die geschachtelte Aussage:

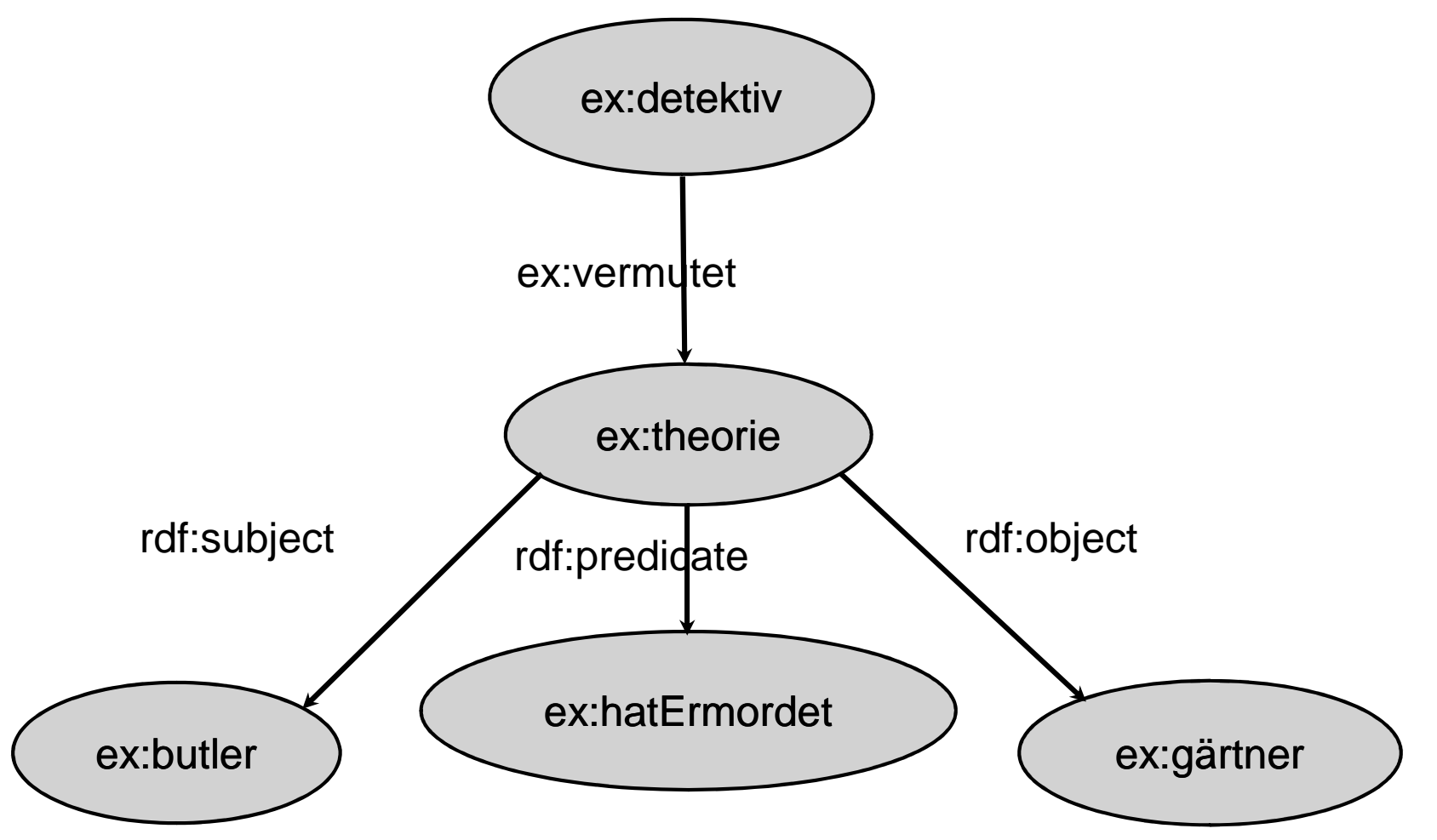

- • Achtung: reifiziertes Tripel muss nicht unbedingt gelten (wäre auch nicht immer sinnvoll, z.B. bei Aussagen wie: "Der Detektiv bezweifelt, dass der Butler den Gärtner ermordet hat.")
- falls dies gewünscht ist, muss das originale (unreifizierte) Tripel dem RDF-Dokument nochmals hinzugefügt werden
- • der Klassenbezeichner rdf:Statement dient zur Kennzeichnung aller solcher Aussagen-Hilfsknoten
- • falls auf eine Aussage nicht (extern) Bezug genommen wird, kann der entsprechende Hilfsknoten ein bnode sein

•Übungsaufgabe: noch eine Kriminalgeschichte...

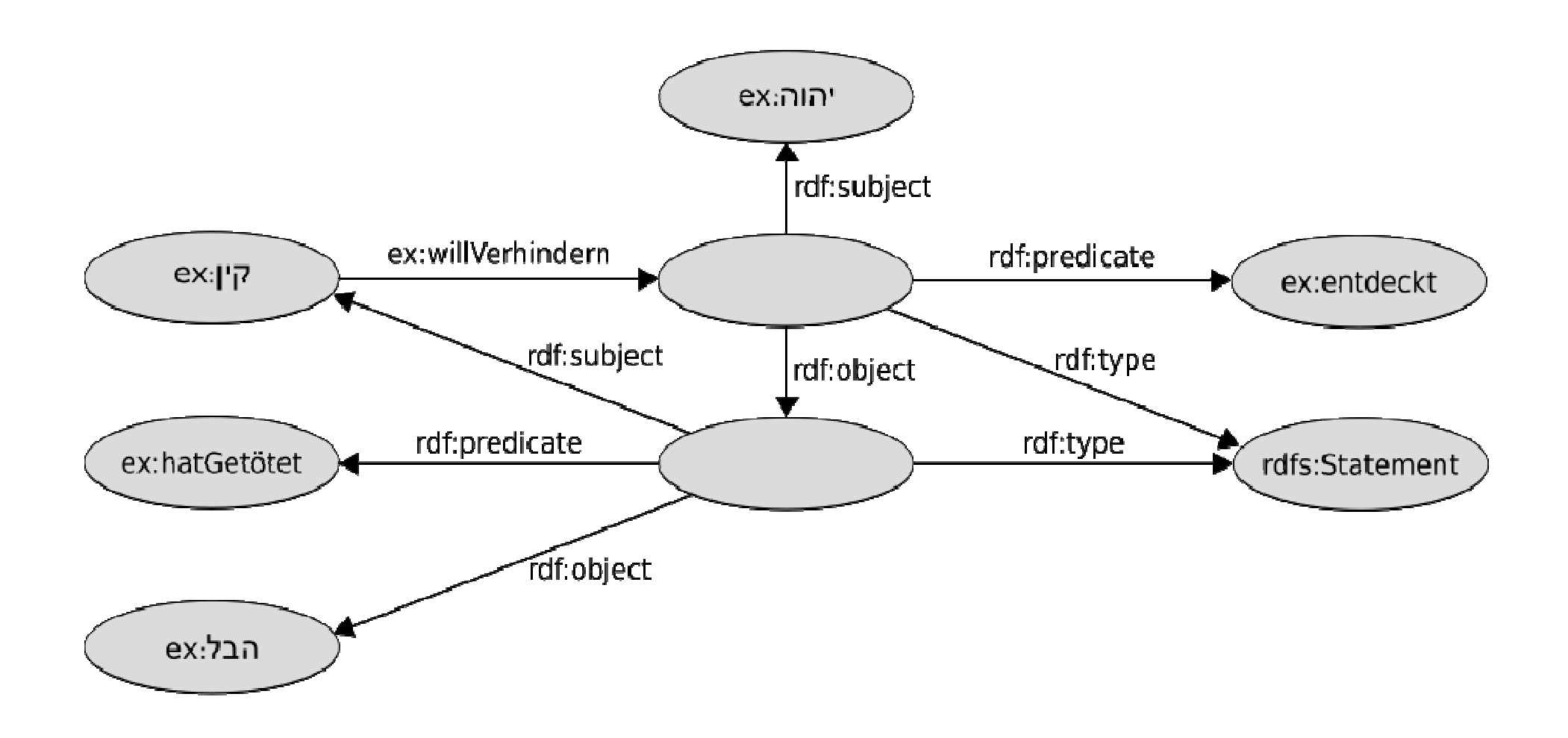

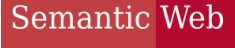

**TECHNOLOGIES** 

# Agenda

- Motivation
- Klassen und Klassenhierarchien
- Propertys und Propertyhierarchien
- Einschränkungen auf Propertys
- offene Listen
- Reifikation
- zusätzliche Informationen in RDFS
- einfache Ontologien

### Semantic Web **RANDLOGIES Zusatzinformationen**

- wie bei Programmiersprachen manchmal Hinzufügen von Kommentaren (ohne Auswirkung auf Semantik) wünschenswert
- Zweck: Erhöhung der Verständlichkeit für menschlichen Nutzer
- es empfiehlt sich (z.B. aus Tool-Kompatibilitätsgründen) auch dieses Wissen als Graph zu repräsentieren
- also: Satz von Propertys, die diesem Zweck dienen

### Semantic Web Zusatzinformationen

- rdfs:label
	- - Property, die einer (beliebigen) Ressource einen alternativen Namen zuweist (Literal)
	- oftmals sind URIs schwer lesbar; zumindest "unhandlich"
	- durch rdfs:label zugewiesener Name wird z.B. häufigvon Tools bei der graphischen Darstellung verwendet
	- - Beispiel (incl. Sprachinformation): <rdfs:Class rdf:about="&ex;Hominidae"> <rdfs:label xml:lang="de">Menschenaffen</rdfs:label> </rdfs:Class>

### Semantic Web Zusatzinformationen

- rdfs:comment
	- - Property, die einer (beliebigen) Ressource einen umfangreichen Kommentar zuweist (Literal)
	- beinhaltet z.B. natürlichsprachliche Definition einer neu eingeführten Klasse - erleichtert spätere intentionsgemäße Wiederverwendung
- rdfs:seeAlso, rdfs:definedBy
	- - Properties, die Ressourcen (URIs!) angeben, die weitere Informationen bzw. eine Definition der Subjekt-Ressource bereitstellen

### Semantic Web TECHNOLOGIES Zusatzinformationen

• Verwendungsbeispiel

```
xmlns:wikipedia="http://de.wikipedia.org/wiki/"
<rdfs: Class rdf: about="&ex: Primates">
    <rdfs:label xml:lang="de">Primaten</rdfs:label>
    \langle \text{rdfs:comment.} \rangleEine Säugetierordnung. Primaten zeichnen sich durch ein
      hochentwickeltes Gehirn aus. Sie besiedeln hauptsächlich
      die wärmeren Erdregionen.
      Die Bezeichnung Primates (lat. "Herrentiere") stammt von
      Carl von Linné.
    \langle \text{rdfs:comment}\rangle<rdfs:seeAlso rdf:resource="&wikipedia;Primaten"/>
    <rdfs:subClassOf rdfs:resource="&ex;Mammalia"/>
\langle \text{rdfs:Class}\rangle
```
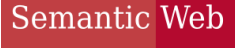

**TECHNOLOGIES** 

# Agenda

- Motivation
- Klassen und Klassenhierarchien
- Propertys und Propertyhierarchien
- Einschränkungen auf Propertys
- offene Listen
- Reifikation
- zusätzliche Informationen in RDFS
- einfache Ontologien

#### Semantic Web Einfache Ontologien**TECHNOLOGIES**

- mit den durch RDFS bereitgestellten Sprachmitteln können bestimmte Gegenstandsbereiche bereits in wichtigen Aspekten semantisch erfasst werden
- auf der Basis der speziellen Semantik von RDFS kann schon ein gewisses Maß impliziten Wissens geschlussfolgert werden
- mithin stellt RDFS eine (wenn auch noch vergleichsweise wenig ausdrucksstarke) Ontologiesprache dar

#### Semantic Web Einfache Ontologien - Beispiel **TECHNOLOGIES**

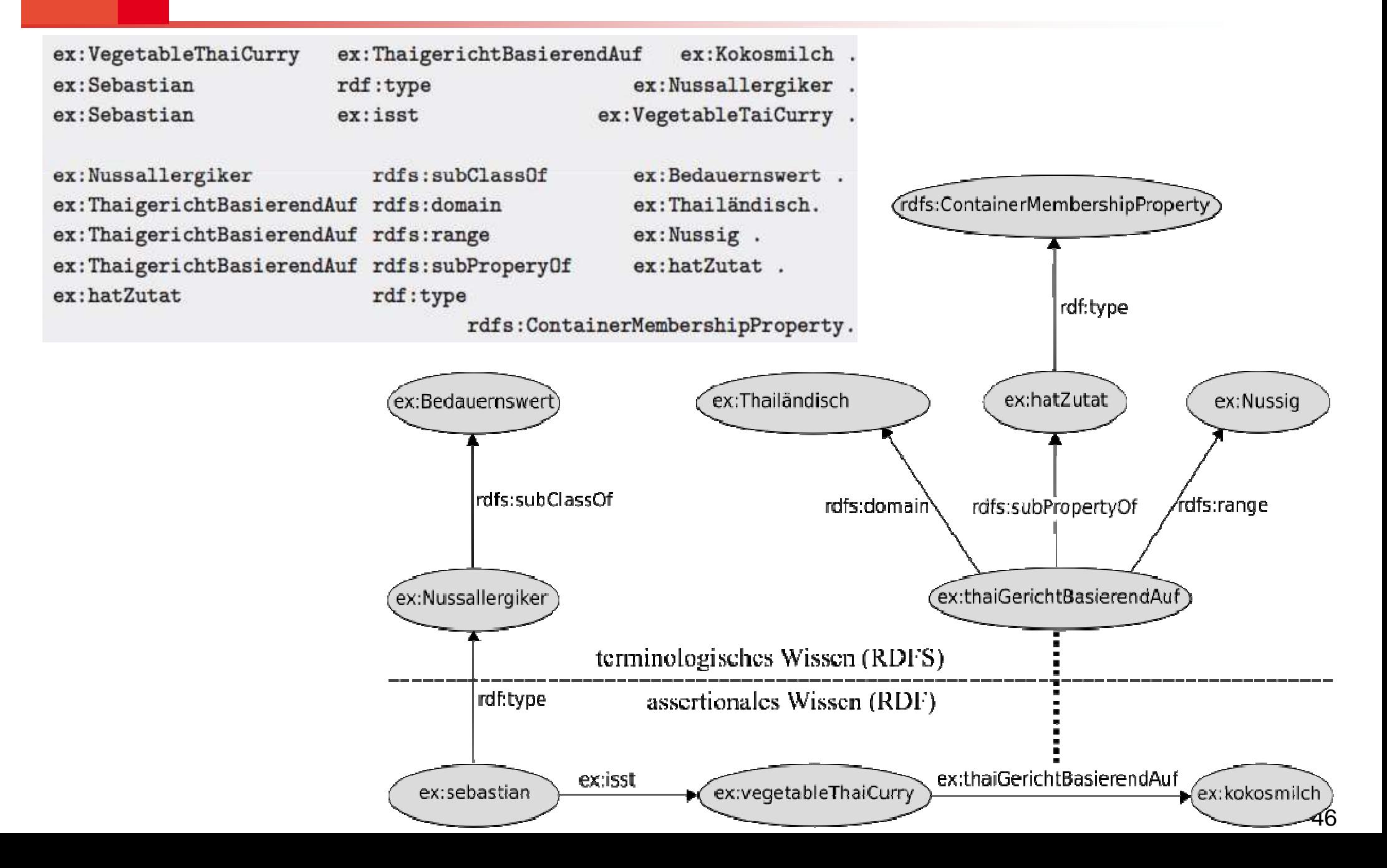

**TECHNOLOGIES** 

# 1 Dokument - 3 Interpretationen

<rdf:Description rdf:ID="Truck"> <rdf:type rdf:resource="http://www.w3.org/2000/01/rdf-schema#Class"/><rdfs:subClassOf rdf:resource="#MotorVehicle"/></rdf:Description>

• Interpretation als XML:

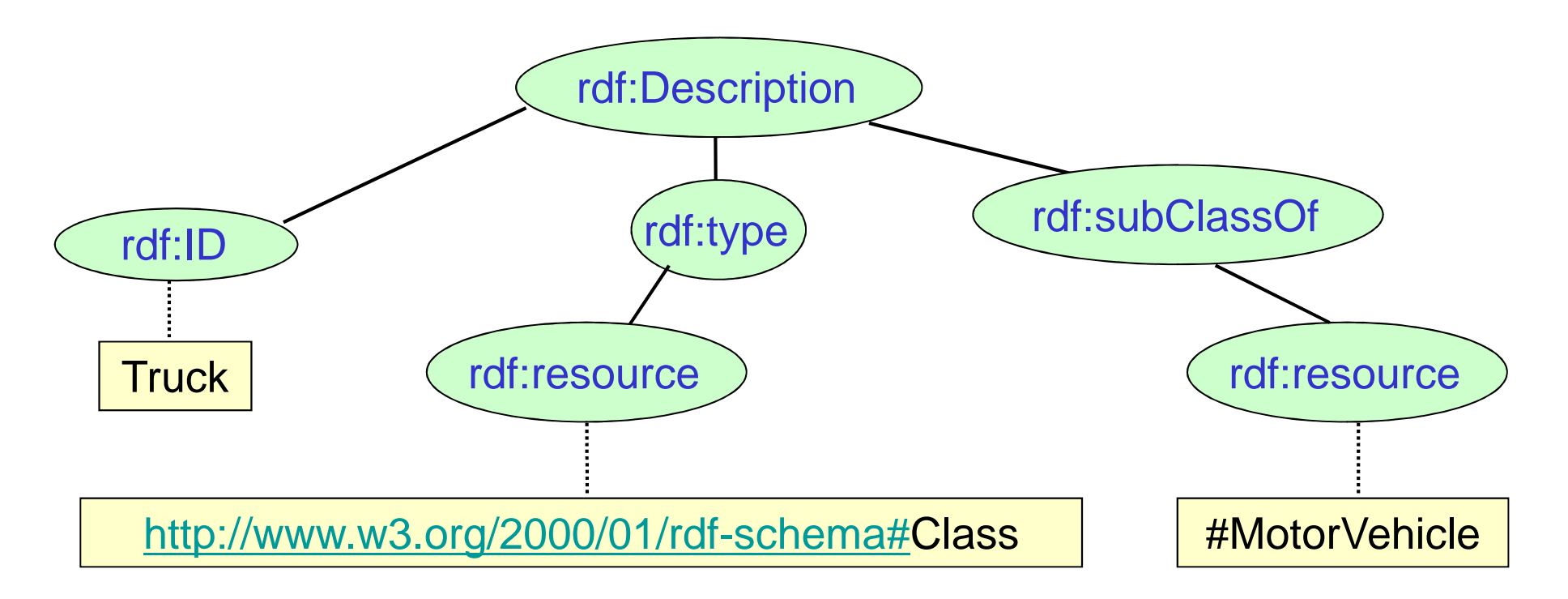

#### **TECHNOLOGIES**

# 1 Dokument - 3 Interpretationen

<rdf:Description rdf:ID="Truck"> <rdf:type rdf:resource="http://www.w3.org/2000/01/rdf-schema#Class"/><rdfs:subClassOf rdf:resource="#MotorVehicle"/></rdf:Description>

- Interpretation als RDF:
- –Anderes Datenmodell

–rdf:Description, rdf:ID und rdf:resource haben eine festgelegte Bedeutung

**subject predicate object** 1. #Truck rdf:type rdfs:Class#MotorVehicle 2. #Truck rdfs:subClassOf #MotorVehicle#Truck <del>) (</del>rdfs:Class rdfs:subClassOfrdf:type

#### **TECHNOLOGIES**

# 1 Dokument - 3 Interpretationen

<rdf:Description rdf:ID="Truck"> <rdf:type rdf:resource="http://www.w3.org/2000/01/rdf-schema#Class"/><rdfs:subClassOf rdf:resource="#MotorVehicle"/></rdf:Description>

- •Interpretation als RDF Schema
- Wieder anderes Datenmodell
- rdf:type und rdfs:subClassOf werden speziell interpretiert

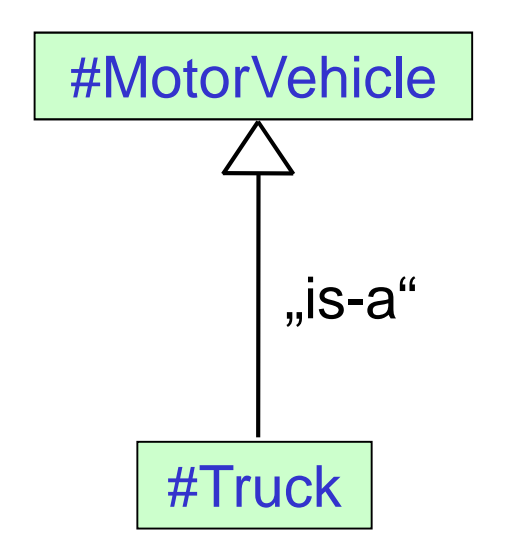